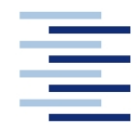

# Hochschule für Angewandte Wissenschaften Hamburg **Hamburg University of Applied Sciences**

#### **DEPARTMENT FAHRZEUGTECHNIK UND FLUGZEUGBAU**

Prof. Dr.-Ing. Dieter Scholz, MSME

# **Lösung Flugmechanik 2 WS 07/08**

Datum: 25.01.2008

**1. Klausurteil** ohne Unterlagen, 26 Punkte, 40 Minuten

1.1) Nennen Sie die entsprechende Bezeichnung folgender Luftfahrtausdrücke in deutscher Sprache.

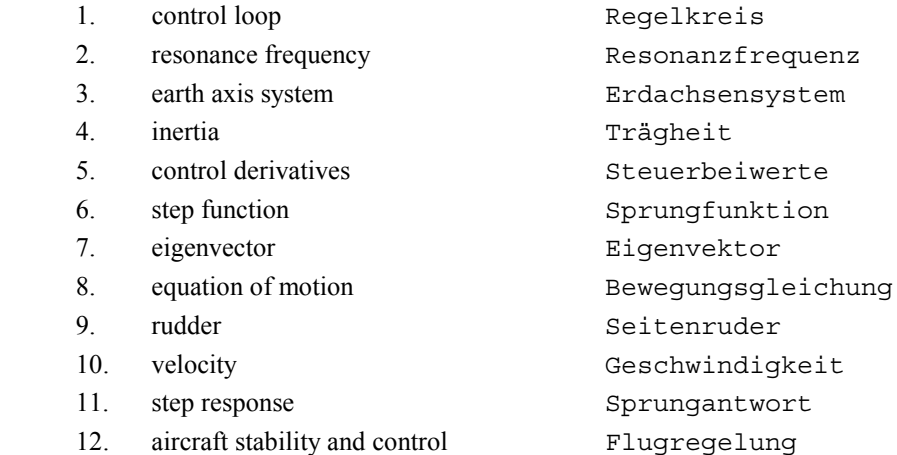

1.2) Nennen Sie die entsprechende Bezeichnung folgender Luftfahrtausdrücke in englischer Sprache. Schreiben Sie deutlich, denn falsche oder unleserliche Schreibweise ergibt Punktabzug!

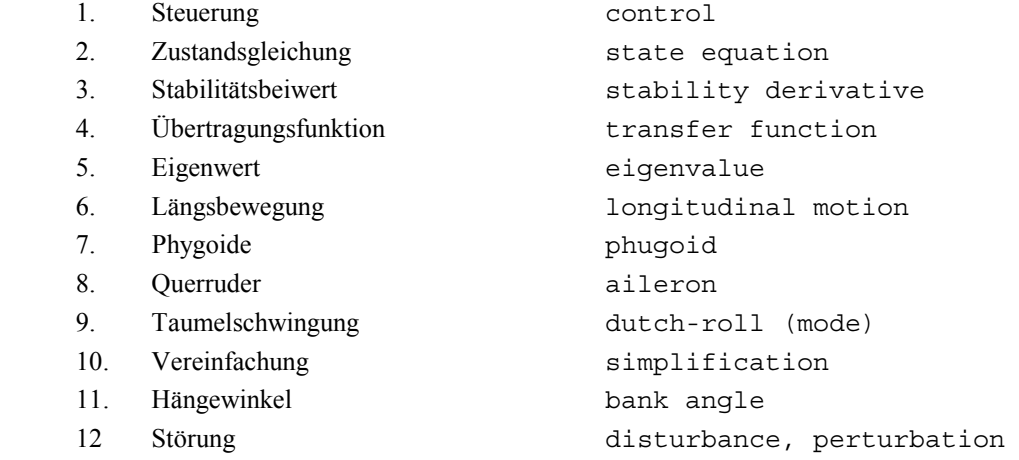

1.3) Wie ist ein positiver Querruderausschlag definiert? Wie ist ein positiver Seitenruderausschlag definiert?

Positiver Querruderausschlag: linkes Querruder nach unten Positiver Seitenruderausschlag: nach links

1.4) Gegeben sind der Nicklagewinkel θ und der Anstellwinkel α. Berechnen Sie den Bahnwinkel γ?

 $γ = θ - α$ 

1.5) Es gibt drei EULER-Winkel. Beschreiben Sie, wann diese jeweils den Wert Null annehmen!

Rollwinkel (Hängewinkel, Querneigungswinkel), Φ: Flächen waagerecht Nicklagewinkel (Längsneigungswinkel), θ: Horizontalflug Richtungswinkel (Azimut), ψ: Geradeausflug

1.6) Ergänzen Sie bitte die folgende Tabelle mit den Namen von Variablen der Flugdynamik:

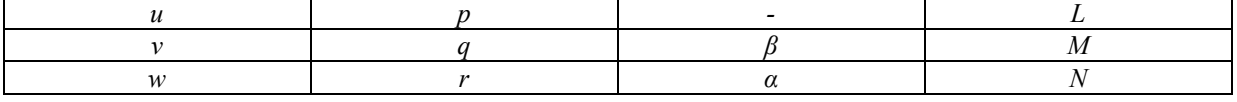

v = beta \* u0 (beta positiv (also Anströmung von rechts) bedeutet positives v (Schieben nach rechts), da in positive y-Richtung)

w = alpha \* u0, da ein positives alpha (also Anströmung von unten) ein positives w ("Sinken") bedeutet.

1.7) Die Flugdynamik basiert auf dem zweiten Newton'schen Axiom. Nennen Sie die Grundgleichung der Flugdynamik für die Translation und für die Rotation!

Translation:  $F = m \cdot a$ Rotation:  $M = I \cdot \dot{\omega}$ 

1.8) Wie lautet die Zustandsgleichung?

 $\vec{x} = A\vec{x} + B\vec{u}$ 

Zustandsvektor (state vector): *x* Steuervektor (control input vector): *u* Systemmatrix (state coefficient matrix): *A*

1.9) Wie ist der Stabilitätsbeiwert  $M<sub>a</sub>$  definiert?

$$
M_q = \frac{1}{I_y} \frac{\partial M}{\partial q}
$$

1.10) Welche Bedeutung hat der Stabilitätsbeiwert *Lp* ?

Der Beiwert gibt das Rollmoment an in Abhängigkeit der Rollrate. Es handelt sich also um die Rolldämpfung.

1.11) Welches Vorzeichen erwarten Sie für den Stabilitätsbeiwert  $L<sub>n</sub>$ ? Begründung!

Erwartet wird ein negatives Vorzeichen des Beiwertes. Wenn das Flugzeug um die Längsachse rollt, so wird die Drehbewegung durch den Luftwiderstand gedämpft. Ein Rollen nach rechts verursacht z. B. ein Moment durch die Luftkräfte nach links.

1.12) Gegeben ist die Differentialgleichung  $a\dot{x}(t) + bx(t) = x_{e}(t)$ . Alle Anfangswerte sind Null. Wie lautet die Übertragungsfunktion  $x(s)/x_e(s)$  ?

Laplace Transformation:  $a s x(s) + b x(s) = x_e(s)$  $[x(s)]a s+b]=x_e(s)$  $x(s)/x_e(s) = 1/[a s + b]$ 

1.13) Was ist (nach Vorlesung) der Unterschied zwischen den Drehgeschwindigkeiten *P* einerseits und *p* andererseits?

```
Die Drehgeschwindigkeit P ist die absolute Drehgeschwindigkeiten des
Flugzeugs um die Flugzeuglängsachse. Die Drehgeschwindigkeit p ist die Ab-
weichungen vom Arbeitspunkt:
p = P - P_0Normalerweise gilt im Arbeitspunkt:
P_0 = 0 \Rightarrow p = P
```
1.14) Gegeben ist der Stabilitätsbeiwert *Y*<sub>B</sub>. Berechnen Sie (allgemein) daraus den Stabilitätsbeiwert *Y*<sub>v</sub>!

```
kleine Winkel \Rightarrow v \approx U_0 \cdot \betaY_v = Y_{\beta} / U_{\alpha}
```
1.15) Nennen Sie Unterschiede und Gemeinsamkeiten zwischen einer Zustandsgleichung und einer Übertragungsfunktion!

Die Zustandsgleichung  $\vec{\dot{x}} = A \vec{x} + B \vec{u}$  beschreibt den kompletten Zustand des Flugzeugs d.h. mit allen Parametern des Zustandsvektors *x* als Funktion aller Eingangsgrößen aus dem Steuervektor *u* .

Eine Übertragungsfunktion ist ein Spezialfall bzw. Auszug der Zustandsgleichung. Die Übertragungsfunktion beschreibt nur das Verhalten eines Parameters aus dem Zustandsvektor, abhängig von nur einer Eingangsgröße aus dem Steuervektor.

jω 1.16) Ein System sei gekennzeichnet worden durch folgende Polverteilung in der komplexen s-Ebene. Was fällt Ihnen auf? Begründung!

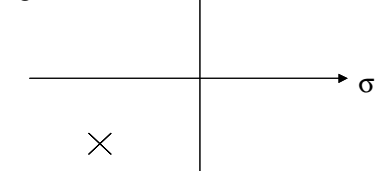

Das Diagramm ist unvollständig. Pole treten in konjugiert-komplexer Form paarweise und symmetrisch zur σ-Achse auf oder fallen als realer Wert auf ihr zusammen. Das System ist stabil, da alle Pole in linker s-Halbebene liegen.

1.17.) Zeichnen Sie qualitativ die Polverteilung der Längsbewegung eines konventionellen Flugzeugs!

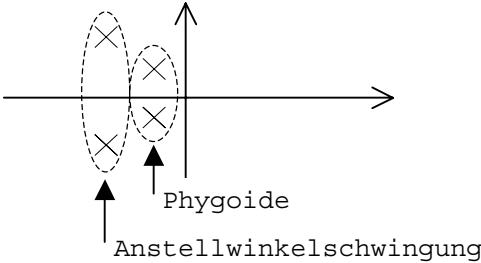

Seite 3 von 3 Seiten

- 1.18.) Wenn Wind weht über Land oder See, so wird ein Geschwindigkeitsgradient über der Höhe beobachtet. a) Erklären Sie dieses Phänomen!
	- b) Nennen Sie eine Gleichung mit der die Windgeschwindigkeit über der Höhe abgeschätzt werden kann!
	- c) Welche Gefahren können von diesem Phänomen für ein Flugzeug im Landeanflug ausgehen?
	- a) Aufgrund der Reibung zwischen Luft und Grund bildet sich eine Grenzschicht.
	- b)  $W = k \cdot h^n$ 
		- W = Windgeschwindigkeit
		- k = Korrelationsfaktor
		- h = Höhe
		- n = Korrelationsexponent
	- c)Eine beim Anflug abnehmende Gegenwindkomponente führt zu einer geringeren TAS, was eine Abnahme des Auftriebs zur Folge hat (oder sogar einen Strömungsabriss). Dadurch sinkt das Flugzeug (Auftrieb ist geringer als Gewicht), was einen steileren Anflug zur Folge hat und gegebenenfalls ein Aufsetzen des Flugzeugs auf dem Boden vor dem anvisierten Aufsetzpunkt.
- 1.19.) Mit welchem Parameter wird die Eigenform "Spiralbewegung" (spiral mode) nach MIL-F-8785 C bewertet?

Mit der time-to-double. Diese beschreibt die Dauer bis zur Verdopplung des Hängewinkels des Flugzeugs.

1.20.) Zeichnen Sie einen einfachen Regelkreis mit Regler, Strecke und Sensor! Benennen Sie die regelungstechnischen Größen!

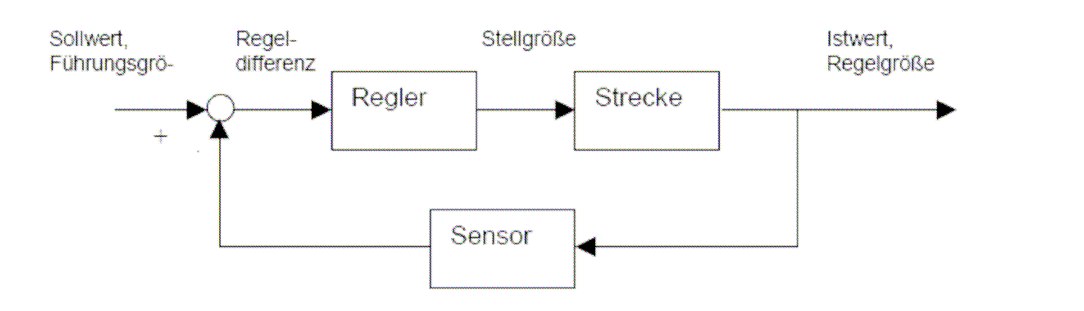

# **2. Klausurteil** Name:

mit Unterlagen 53 Punkte, 140 Minuten erlaubt: PC, MATLAB/Simulink, EXCEL, Plot-Programm, individuell angefertigten Programme

# **Hinweis für Aufgabe 2.1 und Aufgabe 2.2**

Für Aufgabe 2.1 und Aufgabe 2.2 sind im Anhang der Klausur die Stabilitäts- und Steuerbarkeitsbeiwerte einer DC-8 gegeben. Die Daten wurden dem Buch *Aircraft Dynamics and Automatic Control* von McRuer et al. entnommen. Die Rechnungen sollen für den Reiseflug durchgeführt werden: *h* = 33000 ft; *M* = 0,84.

# **Aufgabe 2.1** (13 Punkte)

a) Wie lautet die Systemmatrix **A** der Längsbewegung in allgemeiner Form? Wie sind die Elemente von **A** definiert? Wie lautet **A** mit den konkreten Zahlenwerten dieser Aufgabe? Der Zustandsvektor sei dabei

$$
\vec{x} = \begin{bmatrix} u \\ w \\ q \\ \theta \end{bmatrix} .
$$

Allgemein:

$$
A\_long = \begin{bmatrix} X_u & X_w & 0 & -g \\ Z_u & Z_w & U_0 & 0 \\ \widetilde{M}_u & \widetilde{M}_w & \widetilde{M}_q & 0 \\ 0 & 0 & 1 & 0 \end{bmatrix}
$$

Speziell definiert sind dabei:  $M_q = M_q + U_0 M_{\dot{w}}$  $\widetilde{M}_w = M_w + M_w Z_w$  $\widetilde{M}_u = M_u + M_{\dot{w}} Z_u$  $\widetilde{M}_a = M_a +$ 

Mit Zahlenwerten lautet A\_long:

 $\overline{\phantom{a}}$  $\overline{\phantom{a}}$  $\overline{\phantom{a}}$  $\overline{\phantom{a}}$  $\rfloor$ 1  $\mathbf{r}$  $\mathbf{r}$  $\mathbf{r}$  $\mathbf{r}$ L Γ  $-0.0025$   $-0.0351$   $-0.0735 -0.0140$   $0.0043$  0  $-$ = 0 0 1 0  $0.0025$   $-0.0351$   $-1.3447$  0  $0.0735 - 0.8060$  251.4234 0  $0.0140$   $0.0043$  0  $-9.81$ *A*\_ *long*

b) Wie lautet die charakteristische Gleichung der Längsbewegung für die DC-8?

```
MATLAB
poly(A_long) ergibt:
char_long =
1.0000 2.1647 9.9313 0.1176 0.0059
das bedeutet:
s^{4} + 2.1647s<sup>3</sup> + 9.9313s<sup>2</sup> + 0.1176s + 0.0059 = 0
```
c) Berechnen Sie die Eigenwerte der Längsbewegung! Ordnen Sie die bekannten Eigenformen der Längsbewegung den Eigenwerten zu! Machen Sie Aussagen zur Stabilität!

```
eig(A_long) ergibt:
eig long =-1.0765 + 2.9575i Anstellwinkelschwingung stabil
-1.0765 - 2.9575i-0.0059 + 0.0236i Phygoide stabil
-0.0059 - 0.0236i
```
d) Wie lautet die charakteristische Gleichung der Anstellwinkelschwingung? Welchen Wert haben Kreisfrequenz und Dämpfungsgrad?

```
poly(eig_long(1:2)) ergibt:
char sp =1.0000 2.1529 9.9055
das bedeutet:
s^{2} + 2.1529s + 9.9055 = 0
Kreisfrequenz: omega sp = sqrt(char sp(3)) = 3.1473 1/sDämpfungsgrad: zeta sp = 0.5*char sp(2)/omega sp = 0.3420
```
e) Wie lautet die charakteristische Gleichung der Phygoide? Welchen Wert haben Kreisfrequenz und Dämpfungsgrad?

```
poly(eig_long(3:4)) ergibt:
```
char  $phug =$ 1.0000 0.0117 0.0006

das bedeutet:

 $s^{2}$  + 0.0117s + 0.0006 = 0

```
Kreisfrequenz: omega phyg = sqrt(char phug(3)) = 0.0243 1/s
Dämpfungsgrad: zeta_phyg = 0.5*char_phug(2)/omega_phug = 0.2412
```
f) Welchen Wert erhalten Sie für den Control Anticipation Parameter, CAP?

nzalpha =  $-U_0/g*Z w = 20.6572$ 

CAP=(omega sp)^2/nzalpha =  $0.4795$  1/s<sup>2</sup>

g) Bewerten Sie die Längsbewegung gemäß Mil-F-8785 C!

```
Reiseflug => Category B
DC8: Class III
Short period: Level 1<br>Phugoid: Level 1
Phugoid:
CAP: Level 1
```
### **Aufgabe 2.2** (13 Punkte)

a) Wie lautet die Systemmatrix **A** der Seitenbewegung in allgemeiner Form? Wie sind die Elemente von **A** definiert? Wie lautet **A** mit den konkreten Zahlenwerten dieser Aufgabe? Der Zustandsvektor sei dabei

$$
\vec{x} = \begin{bmatrix} \beta \\ p \\ r \\ \phi \end{bmatrix} .
$$

Allgemein:

$$
A_{\perp}lat = \begin{bmatrix} Y_{\nu} & 0 & -1 & g/U_0 \\ L'_{\beta} & L'_{\rho} & L'_{\nu} & 0 \\ N'_{\beta} & N'_{\rho} & N'_{\nu} & 0 \\ 0 & 1 & 0 & 0 \end{bmatrix}
$$

Speziell definiert sind dabei:

$$
L'_{\beta} = L_{\beta} + \frac{I_{xz}}{I_x} N_{\beta}
$$
  
\n
$$
N'_{\beta} = N_{\beta} + \frac{I_{xz}}{I_z} L_{\beta}
$$
  
\n
$$
L'_{p} = L_{p} + \frac{I_{xz}}{I_x} N_{p}
$$
  
\n
$$
N'_{p} = N_{p} + \frac{I_{xz}}{I_z} L_{p}
$$
  
\n
$$
N'_{r} = N_{r} + \frac{I_{xz}}{I_z} L_{r}
$$

Mit Zahlenwerten lautet A\_lat:

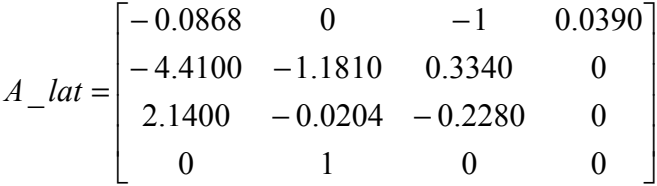

b) Wie lautet die charakteristische Gleichung der Seitenbewegung für die DC-8?

```
MATLAB
poly(A_lat) ergibt:
char lat =1.0000 1.4958 2.5384 2.8133 0.0113
das bedeutet:
s^{4} + 1.4958s<sup>3</sup> + 2.5384s<sup>2</sup> + 2.8133s + 0.0113 = 0
```
c) Berechnen Sie die Eigenwerte der Seitenbewegung! Ordnen Sie die bekannten Eigenformen der Seitenbewegung den Eigenwerten zu! Welche Eigenformen sind stabil, welche sind instabil?

```
eig(A_lat) ergibt:
```
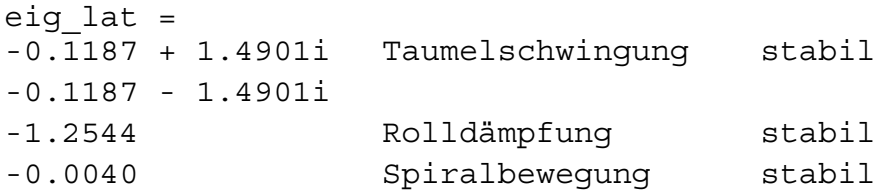

d) Wie lautet die charakteristische Gleichung der Dutch Roll?

poly(eig\_lat(1:2)) ergibt:

char dutch  $=$ 1.0000 0.2374 2.2346 das bedeutet:  $s^{2}$  + 0.2374s + 2.2346 = 0

weiligen Eigenwert zutrifft.

e) Berechnen Sie die Frequenz und die Dämpfung, die Zeitkonstante oder die Zeit bis zur Verdopplung (time to double) der Eigenwerte aus c) – je nachdem welche Rechnung auf den je-

Taumelschwingung Kreisfrequenz: omega dutch = sqrt(char dutch(1:2)) = 1.4949  $1/s$ Dämpfungsgrad: zeta dutch =  $0.5*char$  dutch(2)/omega dutch = 0.0794 Rolldämpfung Zeitkonstante: T  $r = -1/eig$  lat(3) = 0.7972 Spiralbewegung Time to double: T2d =  $log(2)/e$ iq lat(4) = -171.2869 s

f) Bewerten Sie die Eigenwerte nach c) zusammen mit den Ergebnissen aus d) gemäß Mil-F-8785 C!

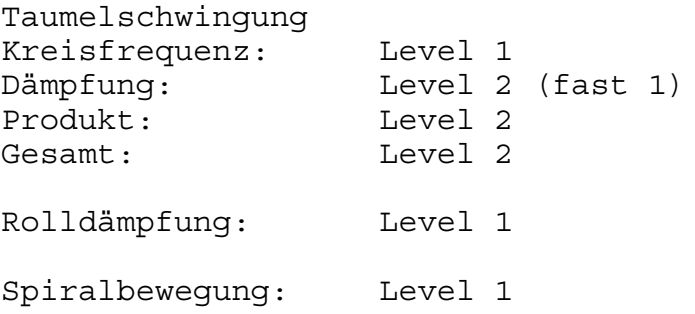

## **Aufgabe 2.3** (7 Punkte)

Ein Flugzeug fliegt im Reiseflug in eine Vertikalböe ein, die das Flugzeug plötzlich von unten trifft.

a) Wie lautet der Zähler der vereinfachten Übertragungsfunktion, mit der die Änderung des Anstellwinkels α des Flugzeugs aus dieser Böenanregung berechnet werden kann? Vereinfachung: 2D Anstellwinkelschwingung (2D Short Period Approximation).

Table 5-3:  
\nA: 
$$
-(Z_w - M_q + M_\alpha)
$$
  
\nB:  $-M_a + Z_w M_q$   
\nN/s: As + B  
\n $\frac{N_w^w}{s}$ :  $-(Z_w - M_q + M_\alpha) - M_a + Z_w M_q$   
\nN: As<sup>2</sup> + Bs  
\n $N_{wg}^w$ :  $-(Z_w - M_q + M_\alpha) \cdot s \left(-M_a + Z_w M_q\right) \cdot s$   
\nalso:

- b) Wie lautet der Nenner der vereinfachten Übertragungsfunktion? Vereinfachungen: 2D An-
- stellwinkelschwingung (2D Short Period Approximation).

Tabelle "Long. control-input transfer function coefficients", Bereich  $n^2$  D short period" (Formelsammlung S. 14):

Aus der Tabelle:

\nA: 1

\nB: 
$$
-\left(Z_w + M_q + M_w U_0\right)
$$

\nC: 
$$
Z_w M_q - U_0 M_w
$$

 $-(Z_w - M_q + M_\alpha) \cdot s^2 + (-M_q + Z_w M_q) \cdot s$ 

also:  
\n
$$
\Delta_{sp}: \qquad s^2 - (Z_w + M_q + M_w U_0) \cdot s + (Z_w M_q - U_0 M_w)
$$

c) Wie lautet die Sprungantwort (im Bildbereich)?

Hinweis: Gefragt ist nach einer allgemeinen Lösung, da keine Zahlenwerte gegeben sind.

$$
F(s) = \frac{N}{\Delta}
$$
  
= 
$$
\frac{- (Z_w - M_q + M_\alpha) \cdot s^2 + (-M_a + Z_w M_q) \cdot s}{s^2 - (Z_w + M_q + M_w U_0) \cdot s + (Z_w M_q - U_0 M_w)}
$$

Laplace-Transformation (Tabelle 2.2, unit step):

$$
w(s) = F(s) \cdot \frac{1}{s}
$$
  
= 
$$
\frac{-(Z_w - M_q + M_\alpha) \cdot s^2 + (-M_a + Z_w M_q) \cdot s}{s^2 - (Z_w + M_q + M_w U_0) \cdot s + (Z_w M_q - U_0 M_w)} \cdot \left(\frac{1}{s}\right)
$$
  
= 
$$
\frac{-(Z_w - M_q + M_\alpha) \cdot s + (-M_a + Z_w M_q)}{s^2 - (Z_w + M_q + M_w U_0) \cdot s + (Z_w M_q - U_0 M_w)}
$$
  

$$
\alpha(s) = \frac{w(s)}{U_0}
$$
  
= 
$$
\frac{-(Z_w - M_q + M_\alpha) \cdot s + (-M_a + Z_w M_q)}{s^2 - (Z_w + M_q + M_w U_0) \cdot s + (Z_w M_q - U_0 M_w)} \cdot \frac{1}{U_0}
$$

# **Aufgabe 2.4** (5 Punkte)

Ein einfacher Autopilot soll dafür sorgen, dass das Flugzeug (z. B.) im Landeanflug mit einem vorgegebenen Nicklagewinkel fliegt (Winkel des Flugzeugs zum Horizont). Unterbreiten Sie einen Vorschlag für diesen einfachen Regler und skizzieren Sie den Regelkreis! Benennen Sie die Regelgröße (Istwert), die Stellgröße und den Wert der Führungsgröße (Sollwert)!

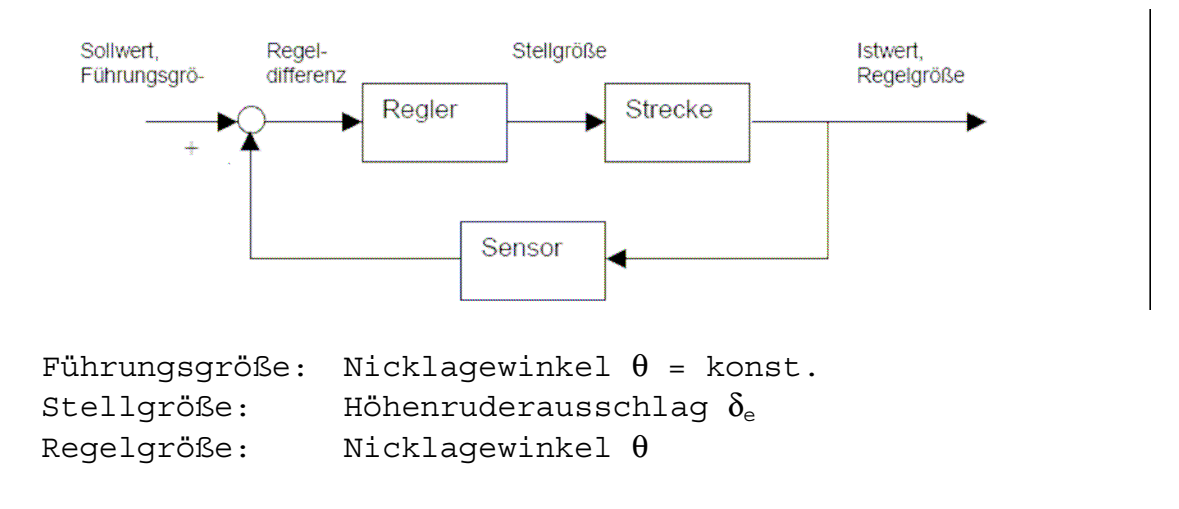

# **Aufgabe 2.5** (9 Punkte)

Ein Flugzeug, eine Piper Archer PA28, wird am 04.10.2005 im Flugversuch eingesetzt. Ziel ist, die Frequenz und den Dämpfungsgrad der Phygoide experimentell zu ermitteln. Das Flugzeug wird zunächst im Reiseflug ausgetrimmt. Die Position des Steuerhorns wird gemessen. Durch Drücken des Steuerhorns wird das Flugzeug beschleunigt und dann das Steuerhorn in die Stellung des ausgetrimmten Reiseflugs zurück gebracht (festes Ruder). Kurz danach erreicht das Flugzeug seine höchste Geschwindigkeit und geringste Höhe. In diesem Scheitelpunkt wird die Stoppuhr gestartet und die Geschwindigkeit notiert. Das Flugzeug zeigt jetzt die typische Eigenbewegung der Phygoide. Es werden jetzt jeweils die folgenden Maxima und Minima der Fluggeschwindigkeit vom Geschwindigkeitsmesser abgelesen und zusammen mit den dazugehörigen Zeiten notiert. Der Versuch liefert folgende Messwerte:

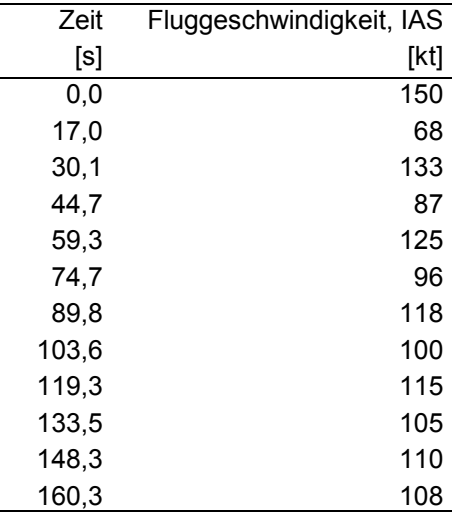

a) Modellieren Sie die Bewegung als gedämpfte harmonische Schwingung über einer mittleren Fluggeschwindigkeit. Die mittlere Fluggeschwindigkeit soll nicht als konstant angenommen werden, sondern soll einer über der Zeit linearen Drift unterliegen (Änderung der Trimmgeschwindigkeit). Wie lautet die Grundgleichung zur Beschreibung dieser Bewegung?

$$
y = y_0 + \frac{y_{\text{max}}}{2} e^{-\lambda t} \cos(\omega t) + \Delta y \cdot t
$$

b) Bestimmen Sie die ausgetrimmte Geschwindigkeit zur Zeit *t* = 0 s! Bestimmen Sie die Ausgangsamplitude, Frequenz und Dämpfung! Bestimmen Sie die ausgetrimmte Geschwindigkeit zur Zeit *t* = 175 s! Die Parameter sollen so bestimmt werden, dass die Summe der Fehlerquadrate zwischen Rechnung und Messung minimal sind.

Bestimmung mittels Excel-Tabelle und Add-In "Solver"

 $= 104.34$  kt (ausgetrimmte Geschw.bei t = 0s)  $y_{\text{max}} = 93.7 \text{ kt}$  (Ausgangsamplitude) (Frequenz)  $(D{\text{ampfung}})$  $\omega$  = 0.2057 1/rad (Frequenz  $_{\text{max}}$  =  $y_{0}$  $\lambda =$ 

Getrimmte Geschwindigkeit nach 175 s:

$$
y_0(t) = y_0 + \Delta y \cdot t = 104.34 \text{ kt} + 0.032 \frac{\text{kt}}{\text{s}} \cdot 175 \text{ s} = 110 \text{ kt}
$$

c) Zeichnen Sie die Messwerte zusammen mit der nach b) approximierten Schwingung in ein Diagramm!

Erstellung des Diagramms mittels Gnuplot.

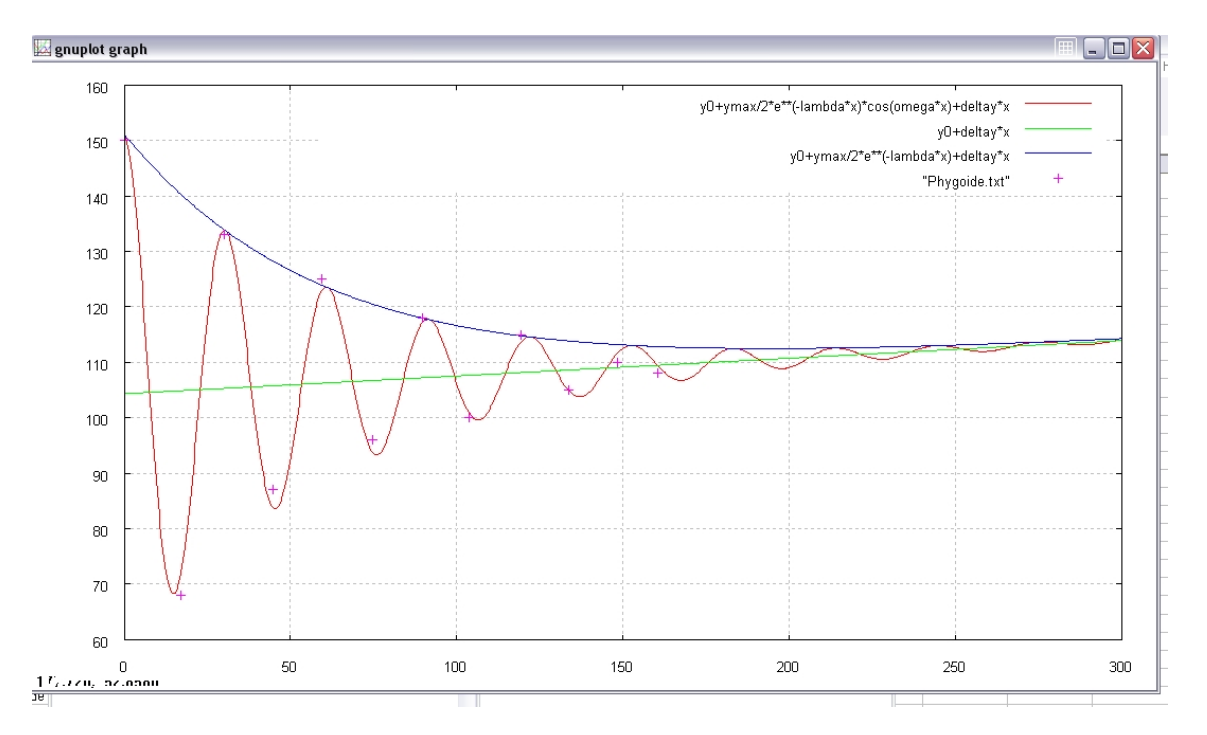

#### d) Diskutieren Sie Ihre Auswertung des Versuches!

Die Messergebnisse stimmen in Anbetracht der einfachen Versuchsdurchführung und der großen Anzahl möglicher Störungen und Fehlerquellen sehr gut mit der Theorie überein.

Das Flugzeug war während des Versuchs nicht optimal ausgetrimmt, so dass sich die mittlere Fluggeschwindigkeit während des Versuchs von etwa 104 kt auf 110 kt erhöht hat.

## **Aufgabe 2.6** (6 Punkte)

Ausgehend von der Geometrie des Airbus A330 wurden für *M* = 0,6 und MSL mit Hilfe des *Digital DATCOM* dimensionslose Beiwerte für das Flugzeug berechnet (Anhang). In einem weiteren Schritt ist es jetzt notwendig die dimensionsbehafteten Beiwerte (nach den Definitionen von McRuer) zu berechnen.

- a) In diesem Sinne berechnen Sie die Rolldämpfung *Lp* !
- b) Vergleichen Sie Ihr Ergebnis mit dem Wert der DC-8!

Gegeben für den Airbus A330 und die untersuchte Flugphase: Spannweite: 60,3 m Massenträgheitsmoment um die Längsachse:  $10^6$  kg m<sup>2</sup> Luftdichte:  $1,225 \text{ kg/m}^3$ 

Alle weiteren Daten sind der Ausgabe des *Digital DATCOM* (Anhang) zu entnehmen.

a) Table 4-4:  
\n
$$
L_p = \frac{\rho S U b^2}{4I_x} \cdot C_{L_p}
$$

Alle benötigten Werte sind gegeben außer  $C_{\mu}$ .

DATAOM:  
\n
$$
C_{L_p} = -8.353 \cdot 10^{-3} \frac{1}{deg}
$$
\n
$$
= -8.353 \cdot 10^{-3} \frac{180 deg}{deg \cdot \pi \cdot rad}
$$
\n
$$
= -0.47861/rad
$$

$$
L_p = -3.64 \frac{1}{\text{s} \cdot \text{rad}}
$$

b) DC-8: 
$$
L_p = -0.95 \frac{1}{s \cdot rad}
$$
 (bei h = 0 m und M = 0.219)

Das Vorzeichen stimmt überein. Die Größenordnung stimmt überein. Die DC-8 ist kleiner als die A330, daher ist auch *Lp* betragsmäßig kleiner.